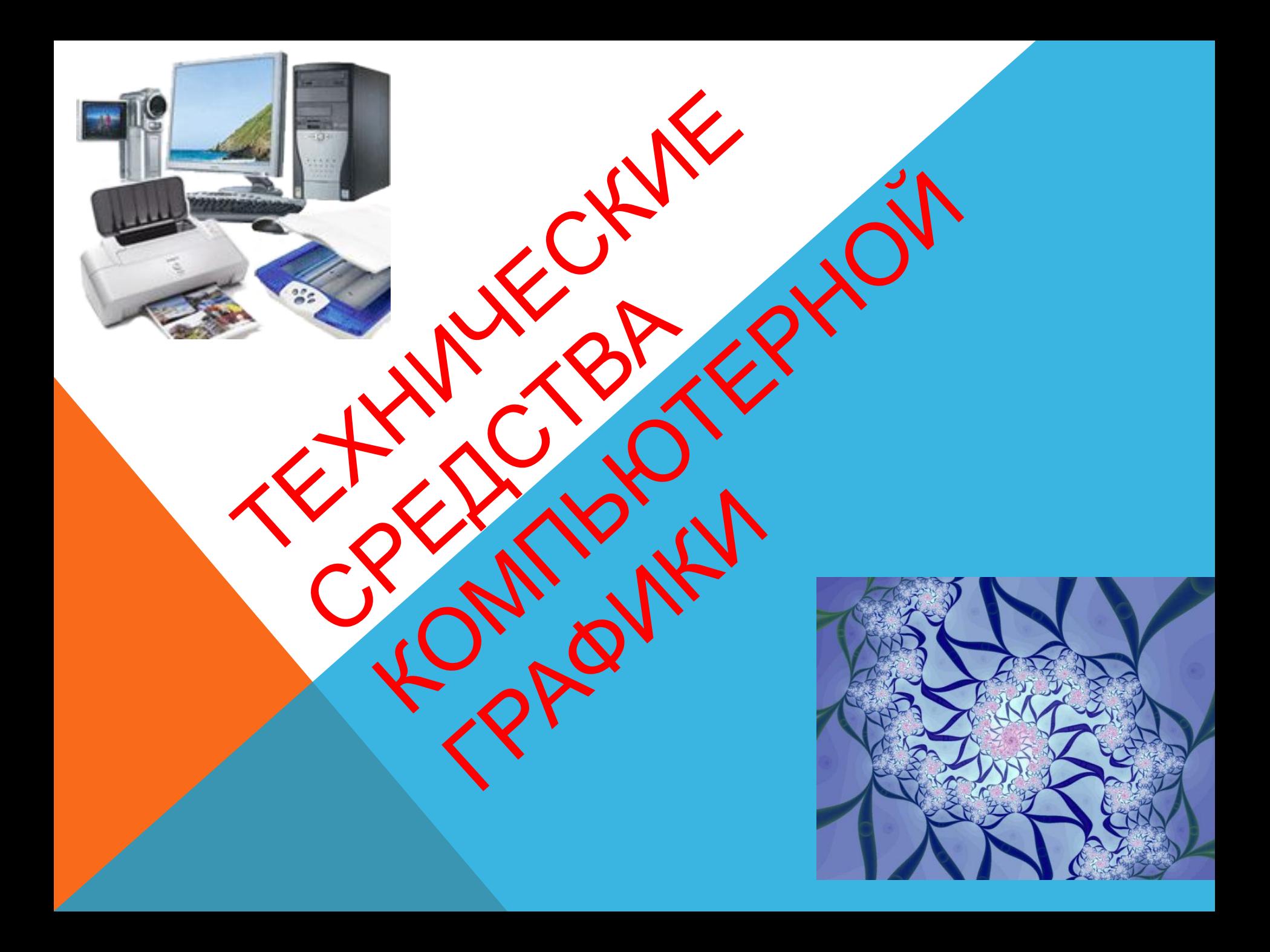

#### СХЕМА СИСТЕМЫ ВЫВОДА ИЗОБРАЖЕНИЯ НА ЭКРАН

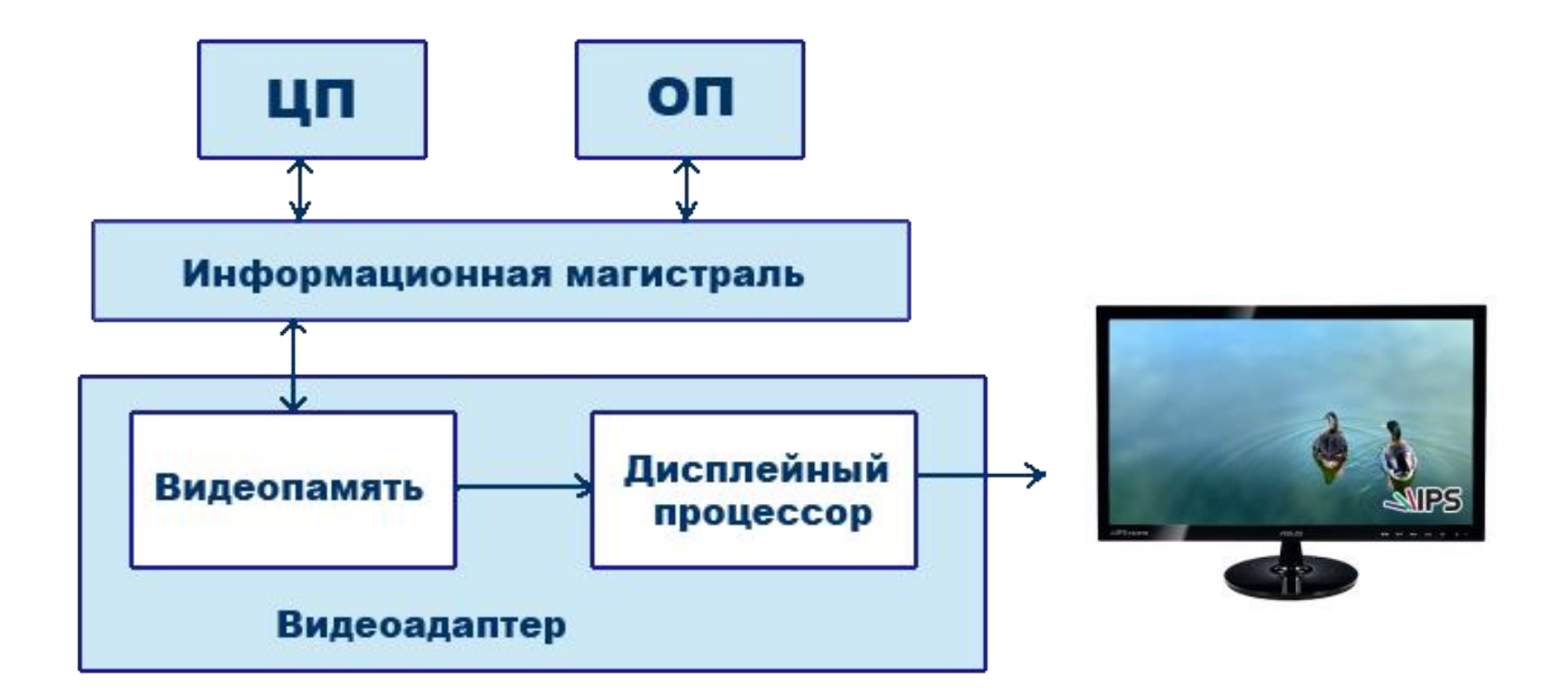

Схема показывает, что монитор (дисплей) и видеоадаптер через информационную магистраль связан с центральным процессором и оперативной памятью.

#### ВИДЕОКАРТА (ВИДЕОАДАПТЕР)

*Видеоадаптер* – устройство, управляющее работой дисплея.

Видеоадаптер состоит из двух частей: *Видеопамять* – предназначена для хранения двоичного кода изображения, выводимого на экран; *Дисплейный процессор* – читает содержимое видеопамяти и в соответствии с ней управляет работой дисплея.

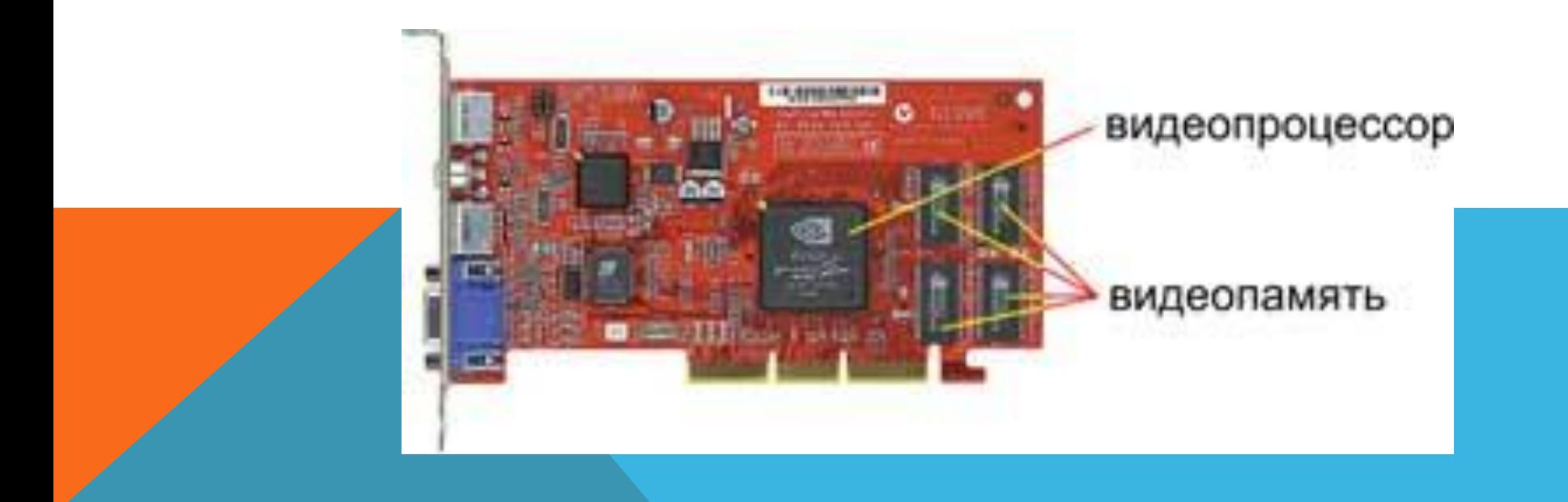

Человеческое зрение устроено так, что воспринимает изображение, состоящее из отдельных точек, как единое целое. Эту особенность зрения с давних пор использовали художники. В XIX веке во Франции возникла техника живописи,

которую назвали **пуантилизмом**: рисунок составлялся из разноцветных точек, наносимых кистью на холст.

На этой технологии основана технология полиграфической печати при изготовлении различного рода печатной продукции: газет, журналов, книг.

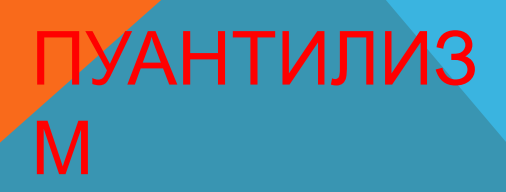

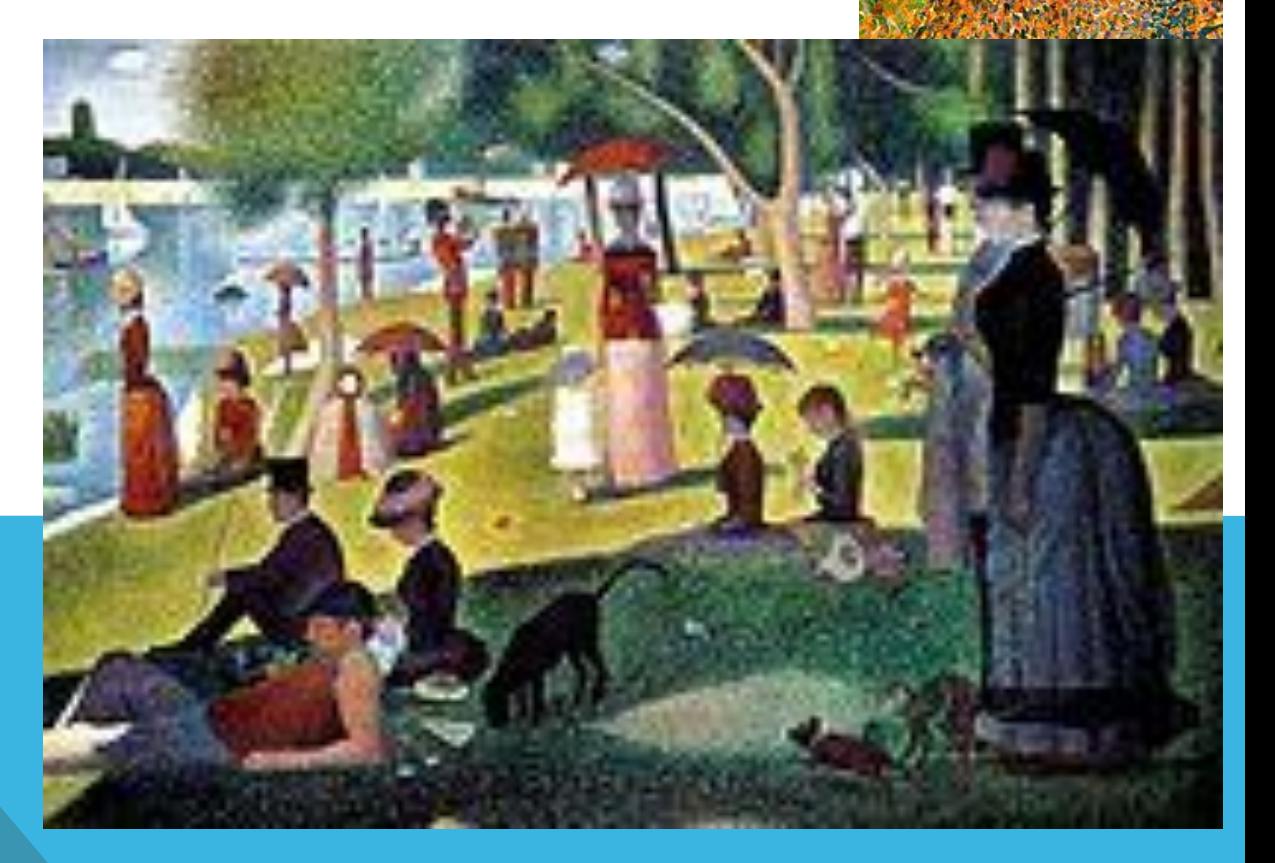

#### РАСТРОВЫЙ ПРИНЦИП ВЫВОДА ИЗОБРАЖЕНИЙ

Точки на экране компьютера выстроены в ровные ряды. Совокупность точечных строк образуют *графическую сетку* или *растр*. Одна точка носит название *пиксель* (picture element). Чем гуще сетка пикселей на экране, тем

лучше качество изображения.

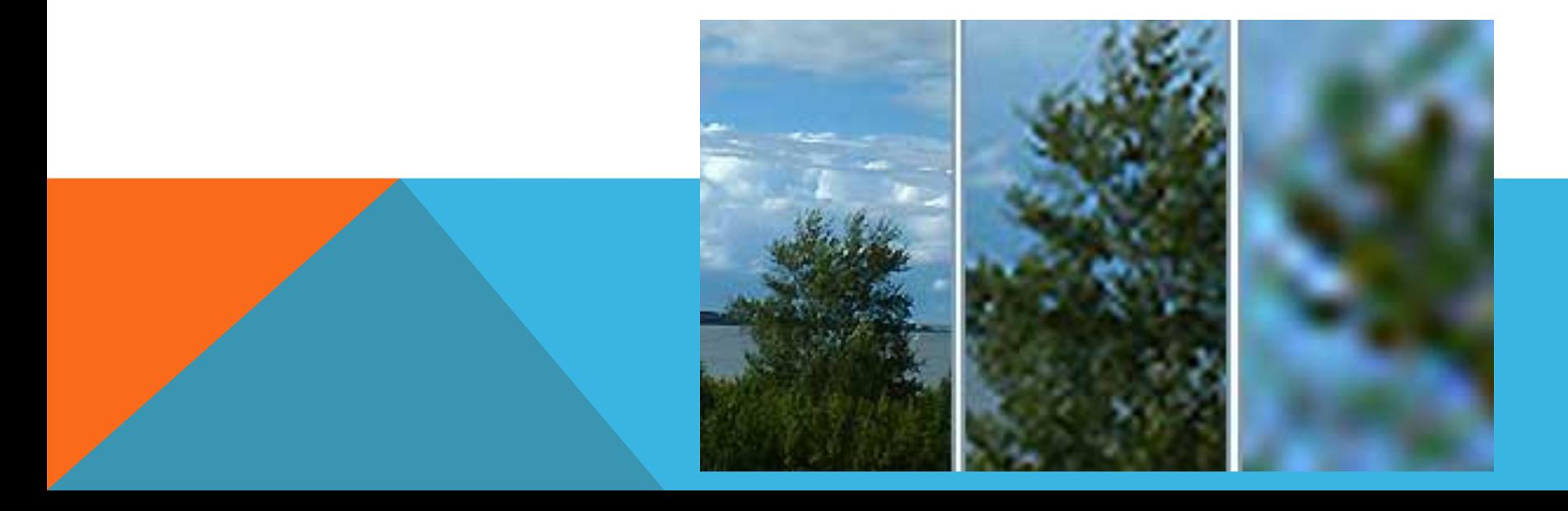

### РАЗМЕР ГРАФИЧЕСКОЙ СЕТКИ (РАСТРА)

Размер графической сетки обычно представляется в форме произведения числа точек в горизонтальной строке на число строк. 640 х 480 1024 х 768 1280 х 1024

Размер графической сетки называется *разрешением экрана*.

Размер экрана монитора принято измерять по длине диагонали в дюймах. **Один дюйм — это 2,54 сантиметра**. Дюймы обозначают двойным штрихом вверху.

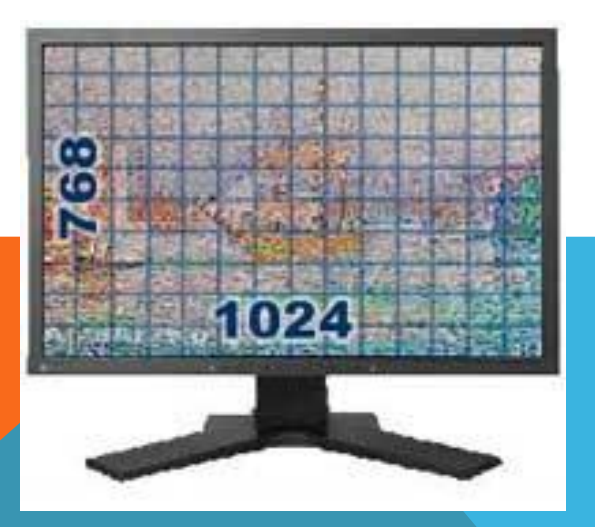

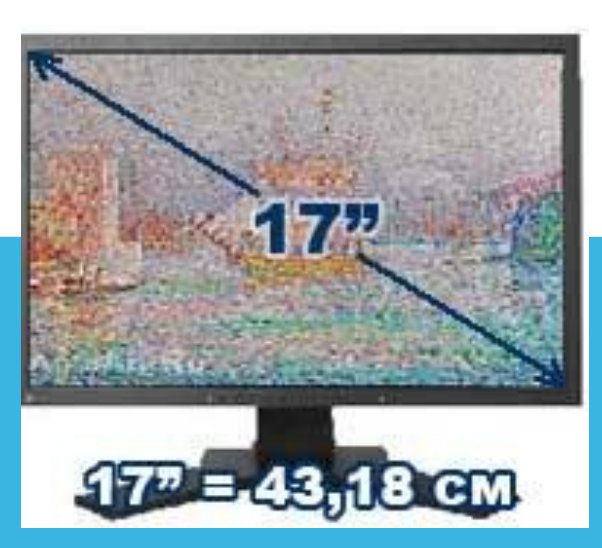

# ВИДЫ МОНИТОРОВ

- **Важнейшим устройством отображения информации является монитор.**
- **Мониторы бывают:**
	- **1. Мониторы на основе электоронно-лучевой трубки (ЭЛТ);**
	- **2.Мониторы на основе жидких кристаллов (ЖК).**

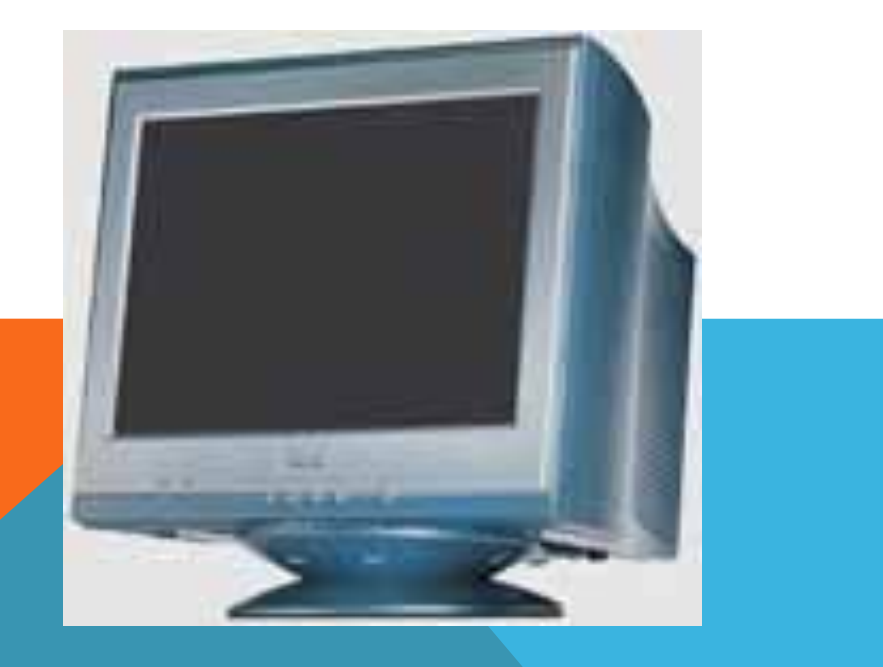

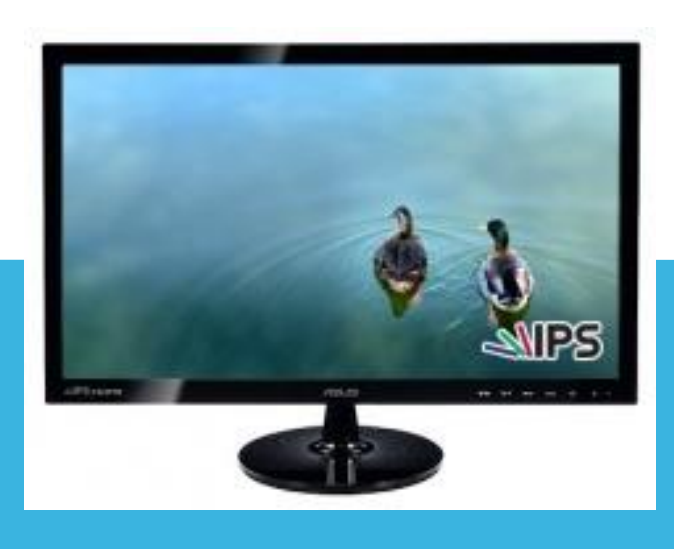

# МОНИТОРЫ НА ОСНОВЕ ЭЛТ

- **На экране** *электронно-лучевого* **монитора изображение выводится по "строчкам", которые рисует электронный луч, пробегая по экрану.**
- **Принцип работы таких мониторов заключается в том, что испускаемый электронной пушкой пучок электронов, попадая на экран, покрытый люминофором. вызывает его свечение.**

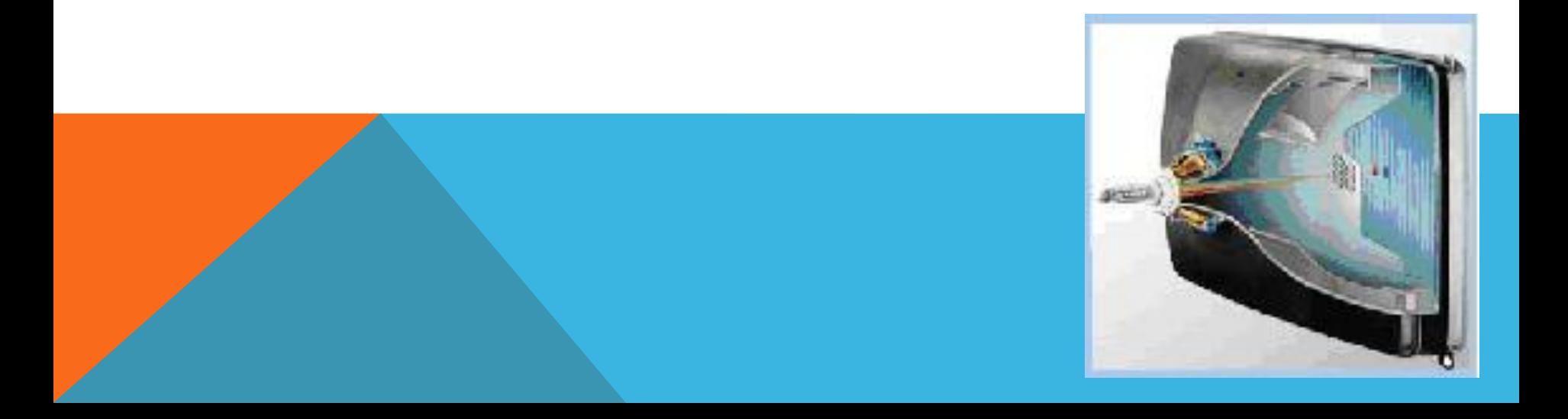

## МОНИТОРЫ ЖК

**Экран** *жидкокристаллического* **монитора представляет собой матрицу, каждый элемент которой — жидкий кристалл (как в электронных часах). Каждый пиксель ЖКдисплея состоит из слоя молекул между двумя прозрачными электродами, и двух поляризационных фильтров, плоскости поляризации которых (как правило) перпендикулярны. В отсутствие жидких кристаллов свет, пропускаемый первым фильтром, практически полностью блокируется вторым.**

Кристаллы освещаются специальными лампами. Под действием электрических сигналов кристаллы меняют свои оптические свойства, моделируя на экране элементы изображения.

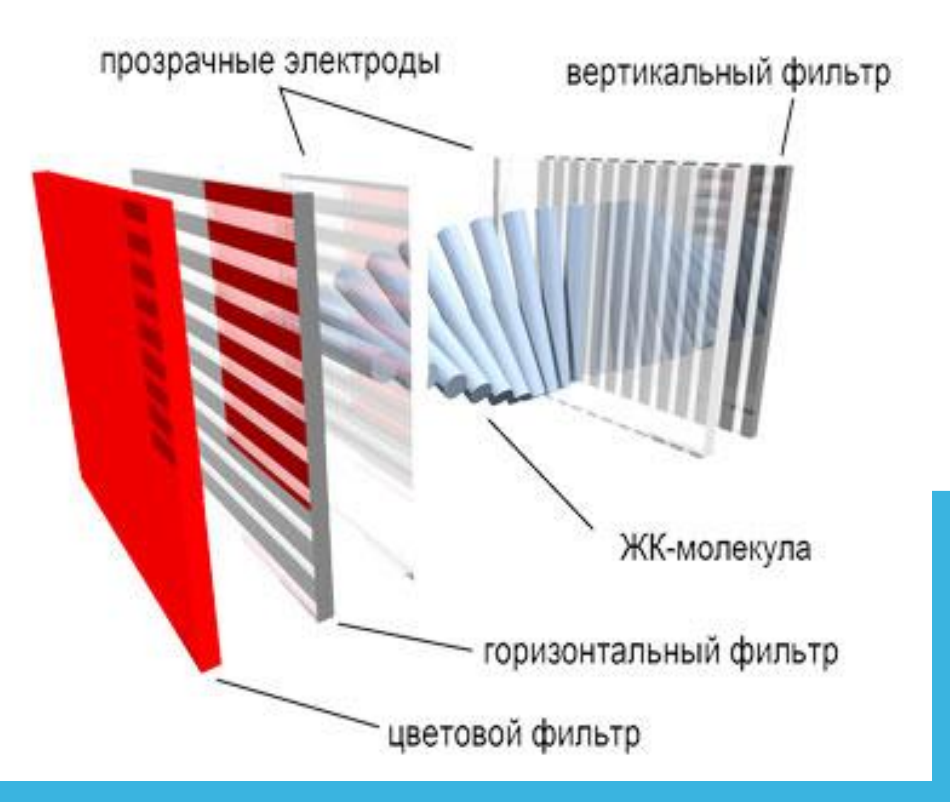

#### ДОСТОИНСТВА

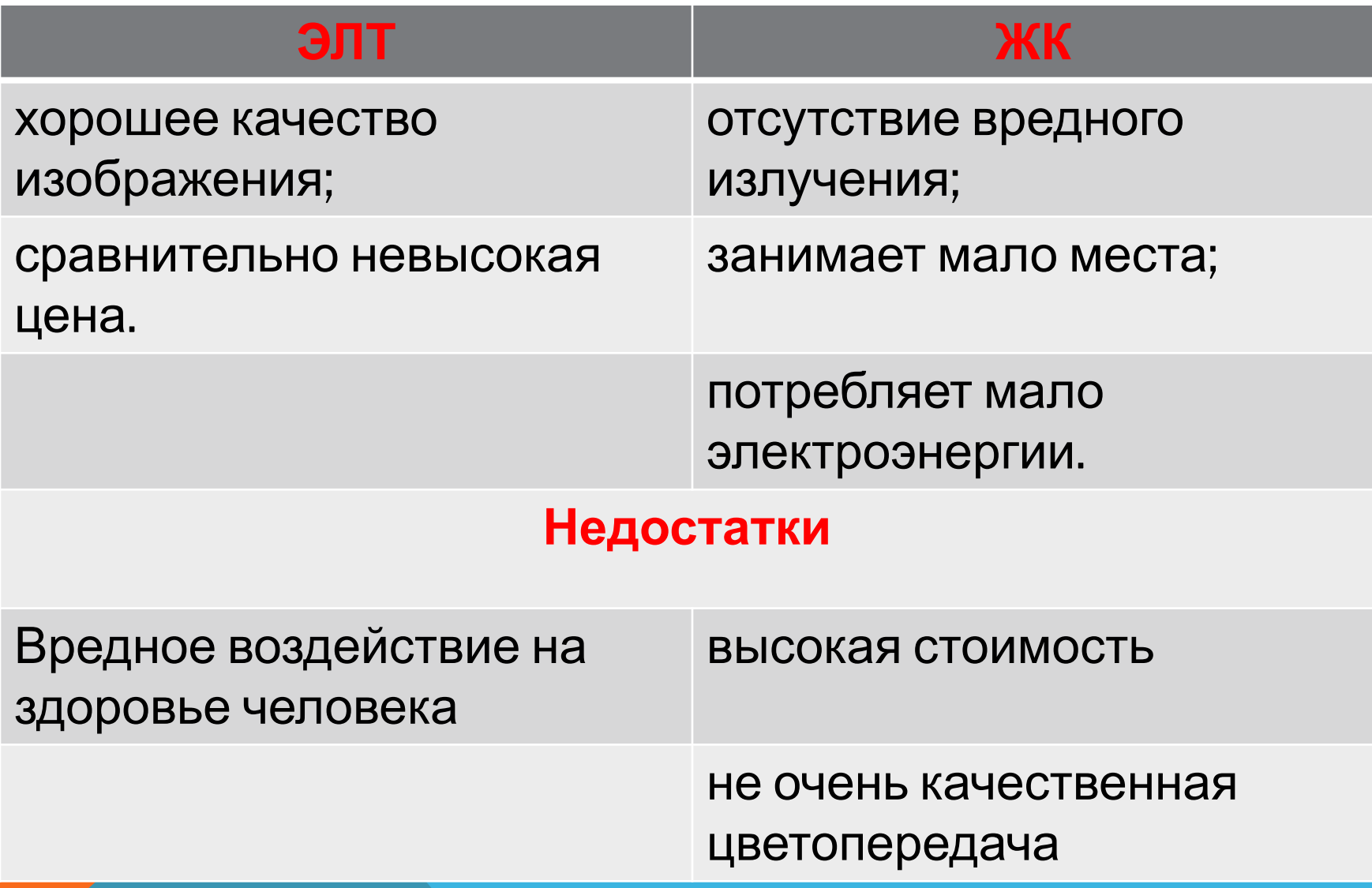

#### КАК ПОЛУЧАЕТСЯ ЧЕРНО-БЕЛОЕ ИЗОБРАЖЕНИЕ

**На черно-белом экране пиксель, на который падает электронный луч, светится белым цветом. Неосвещенный пиксель – черная точка. При изменении интенсивности электронного потока получаются промежуточные серые тона (оттенки).** 

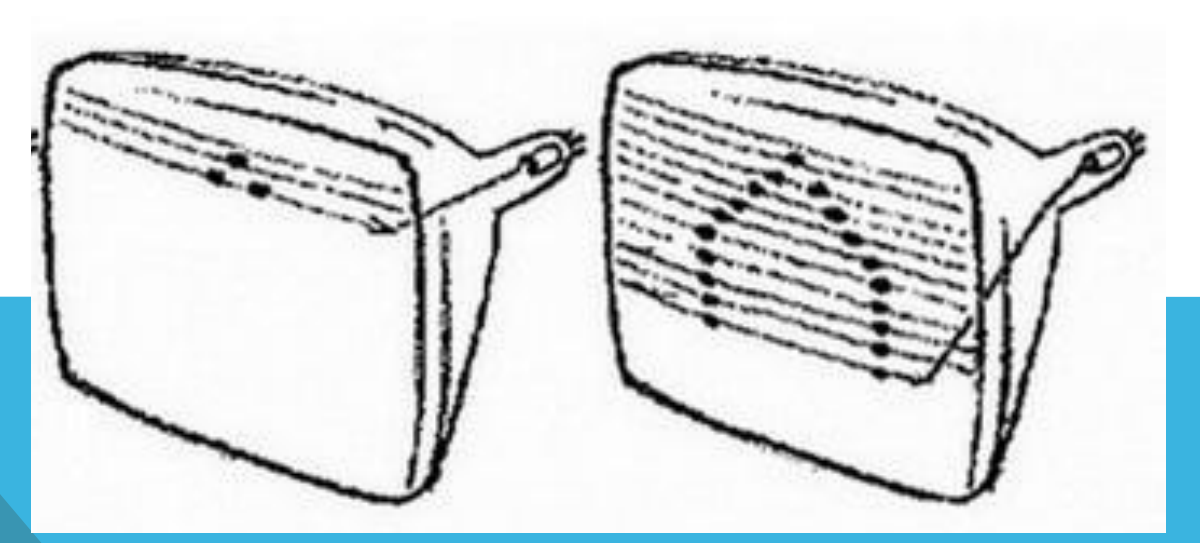

# КАК ПОЛУЧАЕТСЯ ЦВЕТНОЕ ИЗОБРАЖЕНИЕ

**Наши глаза реагируют на основные цвета: красный (Red), зеленый(Green) и синий (Blue) и на их комбинации, которые создают бесконечное число цветов.**

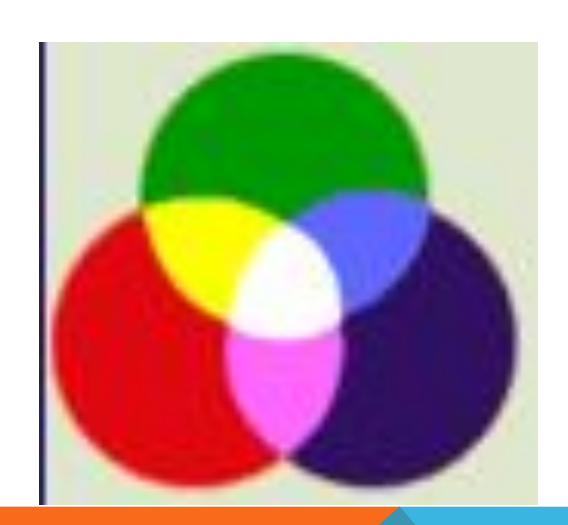

**Каждый пиксел на цветном экране это совокупность трех точек разного цвета: красного, зеленого и синего**. Эти точки расположены так близко друг к другу, что нам они кажутся слившимися в одну точку.

#### ПРИНТЕРЫ

**Принтер, как и монитор, является устройством вывода. Только монитор выводит информацию на экран, а принтер — на бумагу**

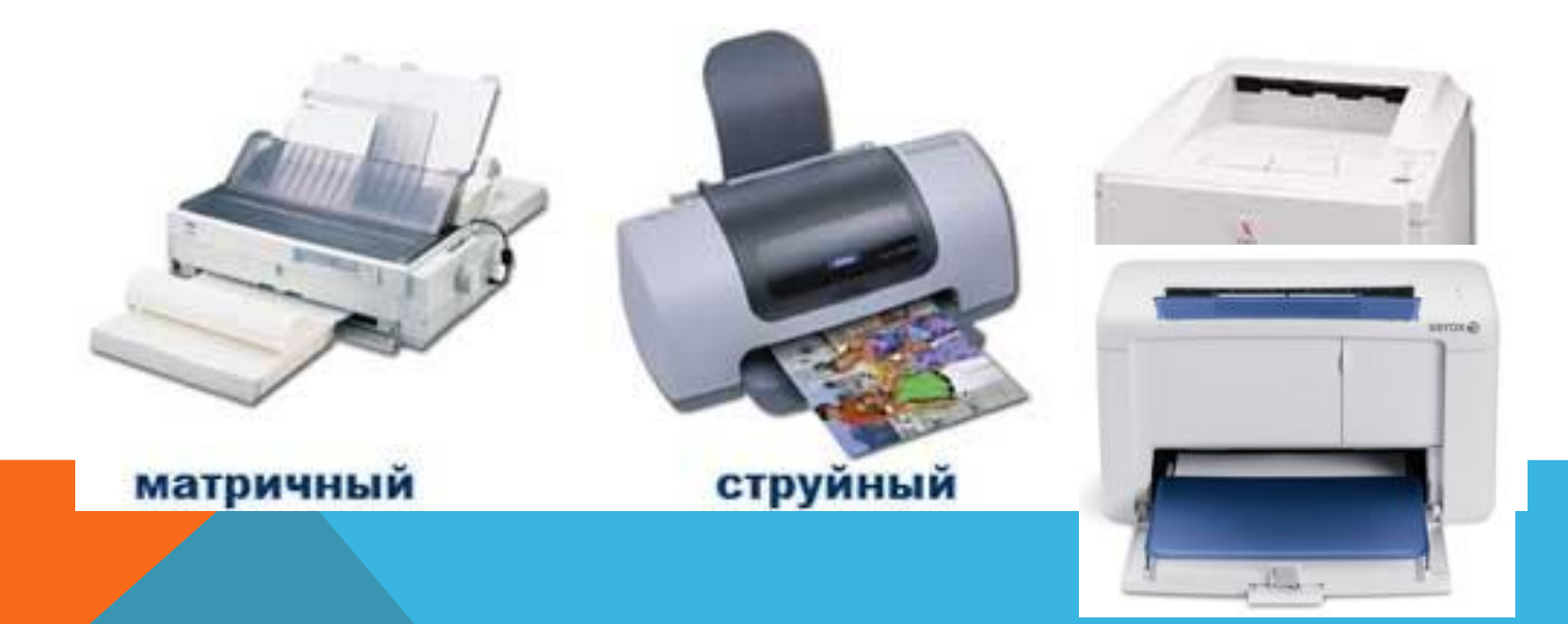

УСТРОЙСТВА ВВОДА ИЗОБРАЖЕНИЯ В КОМПЬЮТЕР

*Сканер* **позволяет ввести в компьютер изображение: фотографию, страницу журнала, книги, рукопись.** 

**Сканирование выполняется при помощи светового луча. Источник света перемещается вдоль оригинала, считывая изображение.**

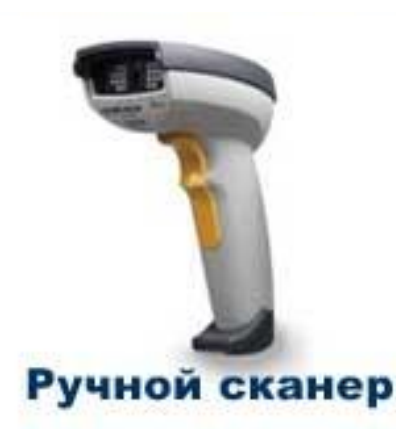

Планшетный сканер

# ДРУГИЕ УСТРОЙСТВА ВВОДА

**Изображение в компьютер может вводиться с** *цифрового фотоаппарата* **и с** *цифровой видеокамеры***. Фотографии и видеофильмы в этих устройствах сохраняются в виде двоичного кода на магнитных дисках. Затем, используя кабельное соединение, их можно переписать на компьютерный диск.** 

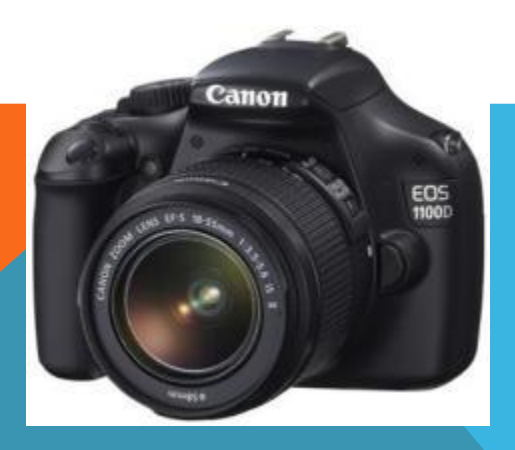

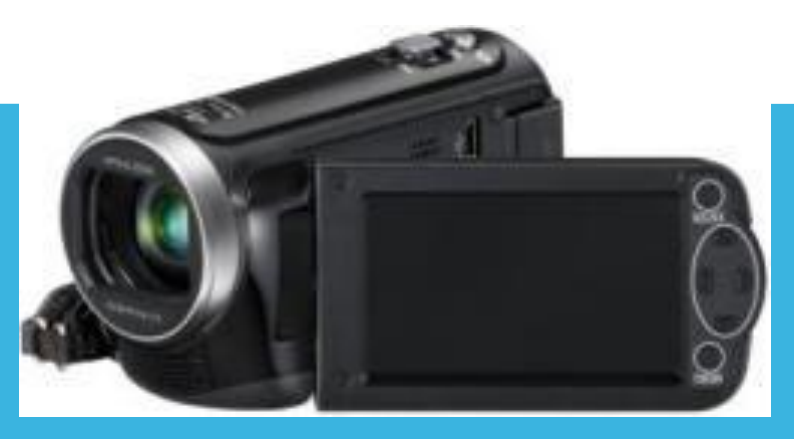

## ДОМАШНЕЕ ЗАДАНИЕ

# **§ 19 вопросы 6, 8**

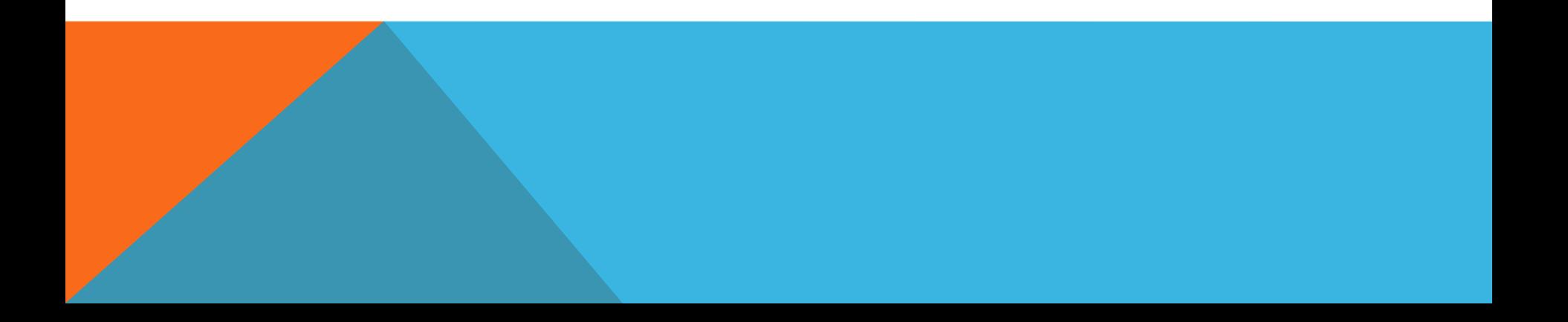